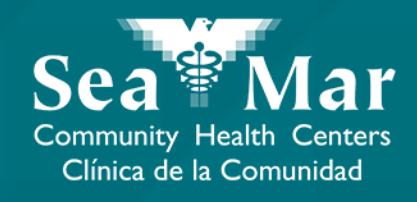

# **FollowMyHealth Guía de Funciones: Viendo Los Resultados de Su Laboratorio** vía FollowMyHealth Aplicación de Teléfono

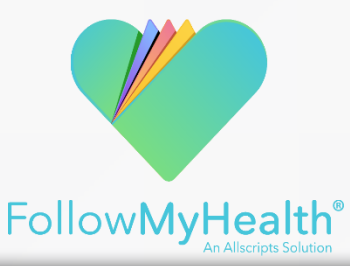

## FollowMyHealth Aplicación de Teléfono

El portal móvil se verá ligeramente diferente en un teléfono Android a un iPhone. Pero, ambos tienen exactamente las mismas funciones.

Tenga en cuenta que las siguientes capturas de pantalla serán vistas desde un teléfono Android.

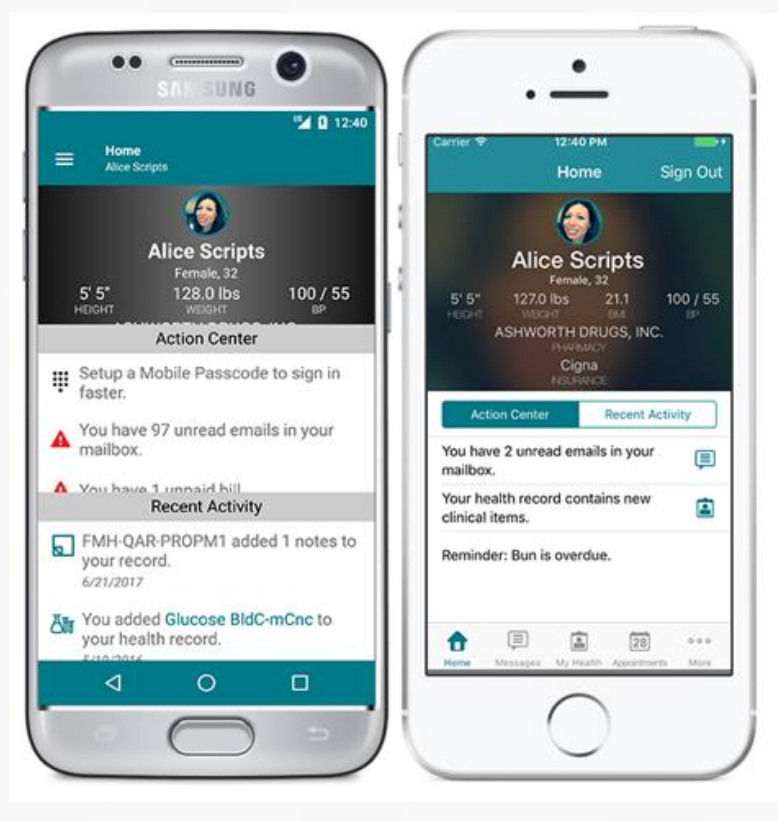

Android iPhone

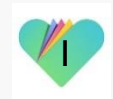

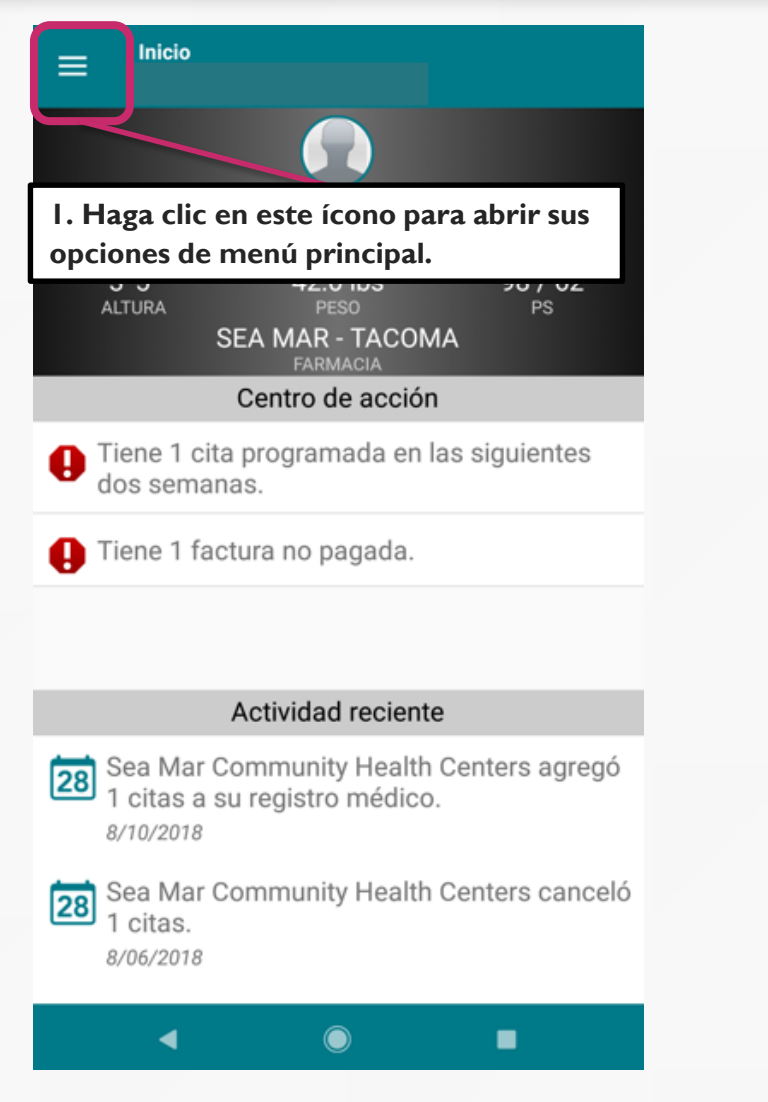

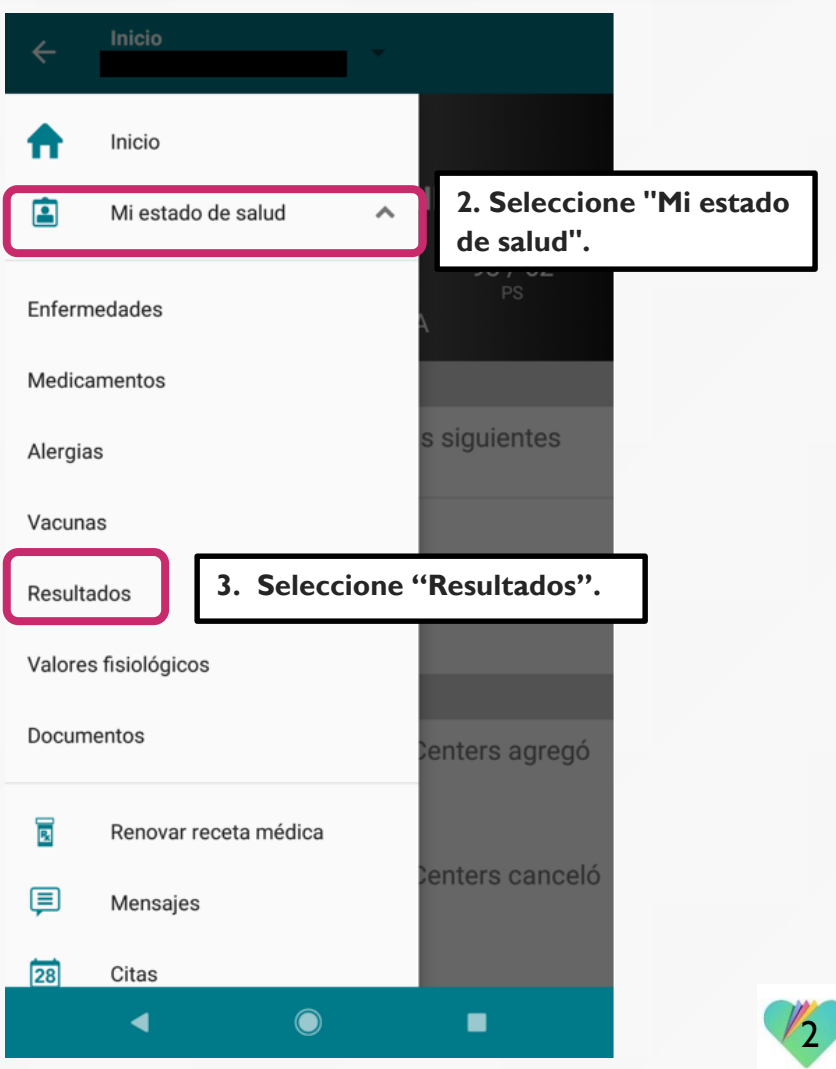

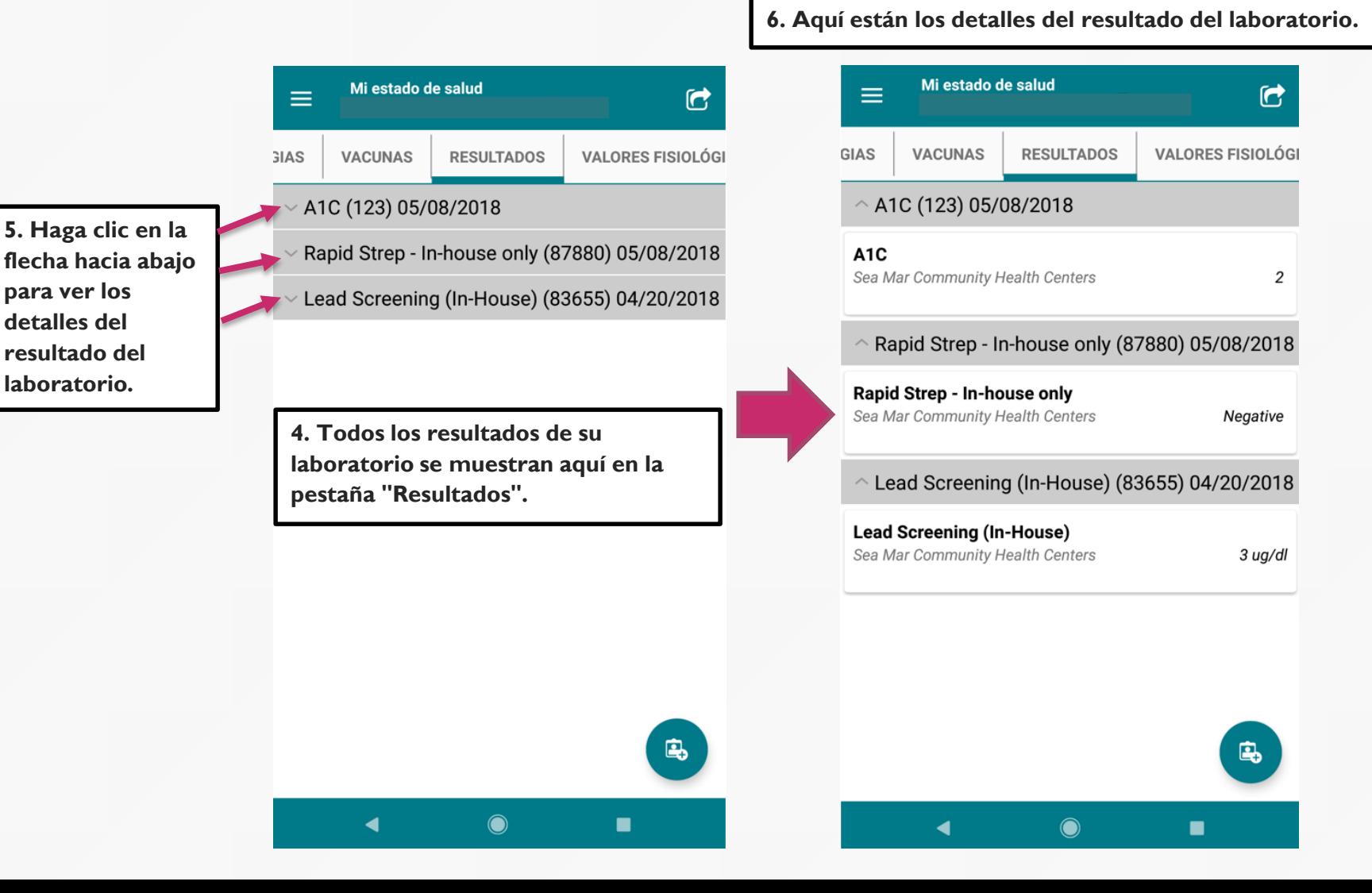

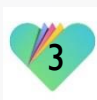

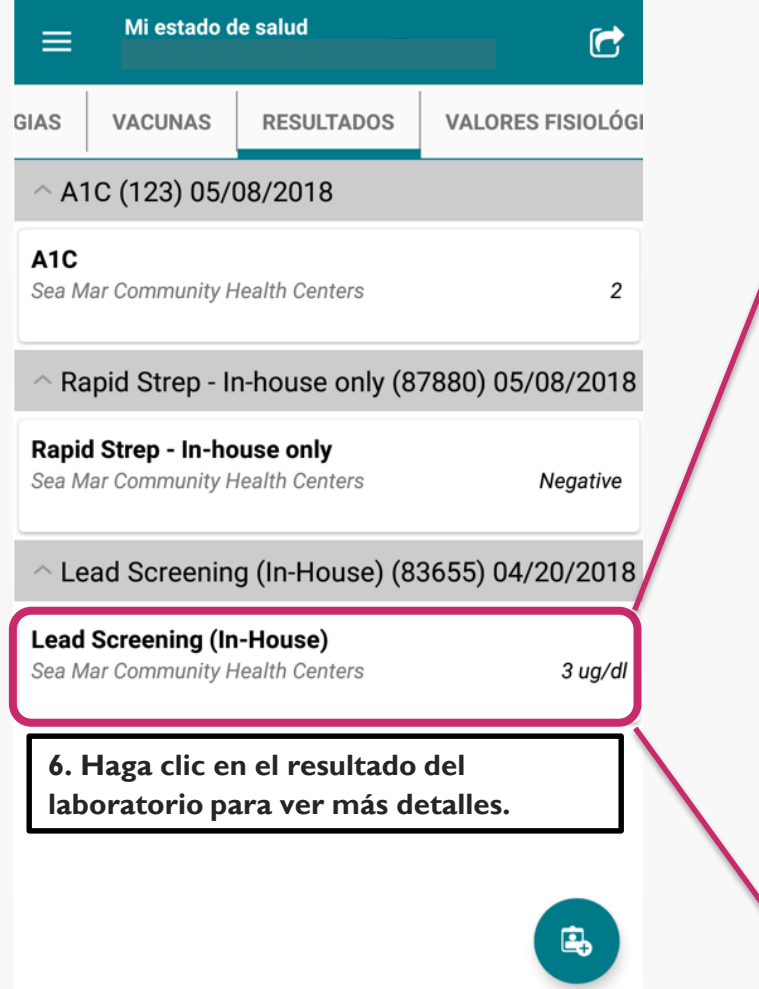

 $\blacksquare$ 

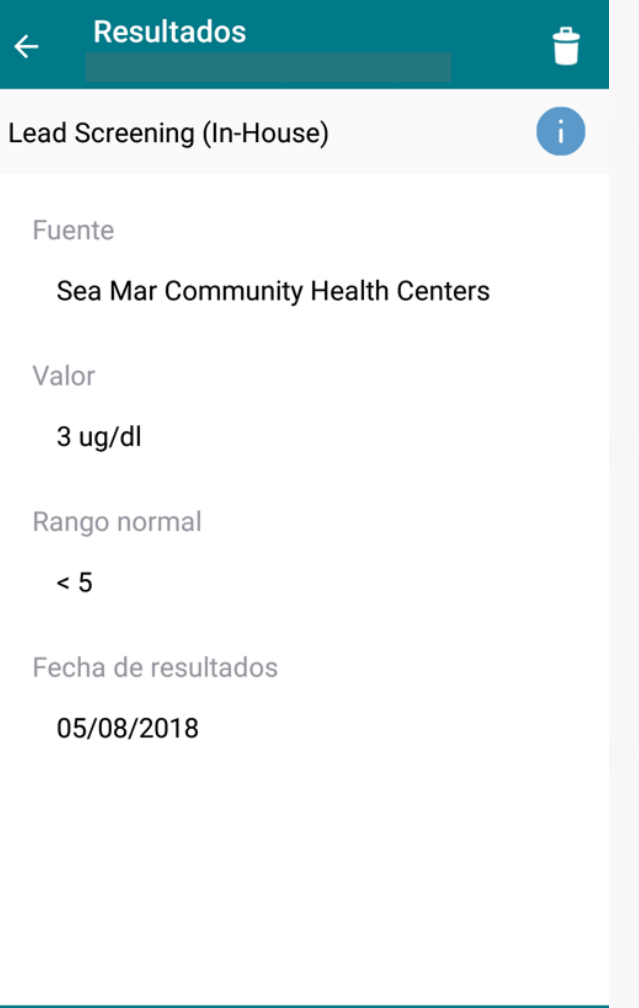

∩

■

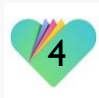

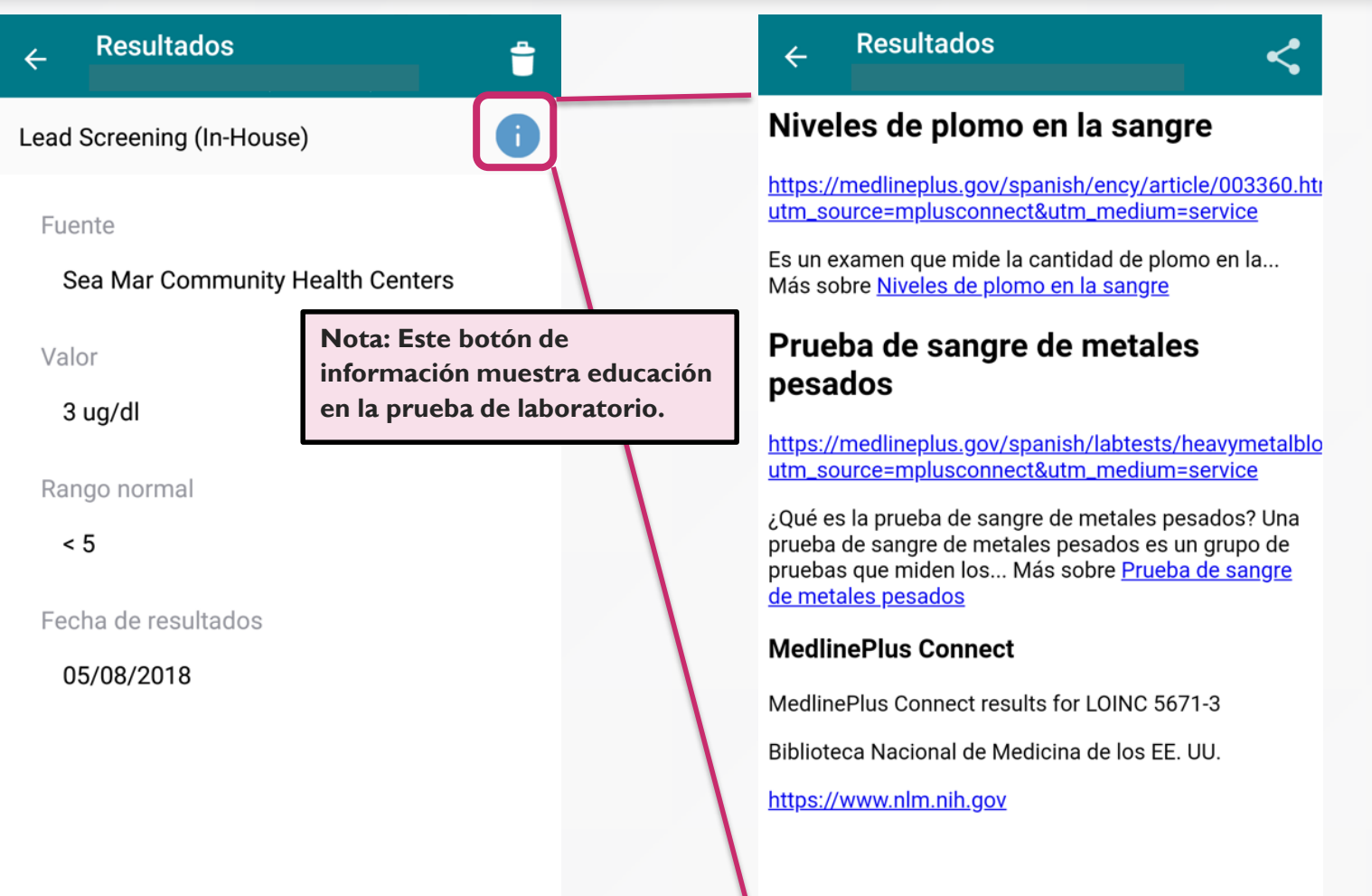

■

◀

5

■

#### **FollowMyHealth** Información de Soporte

Si necesita ayuda o apoyo para su cuenta FollowMyHealth, comuníquese a:

Línea Directa de Soporte: 1-888-670-9775 Correo Electronico: support@followmyhealth.com

# *V* FollowMyHealth<sup>®</sup>